# Lezione 13

Array statici Array circolari **Code** 

Programmazione I – Paolo Valente - 2016/2017

#### Contenuto lezione

Array statici

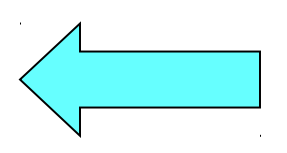

- Passaggio alle funzioni
- Vettori dinamici
- Accesso fuori dall'array

Programmazione I – Paolo Valente - 2016/2017 Programmazione I – 2

# Tipi di dato

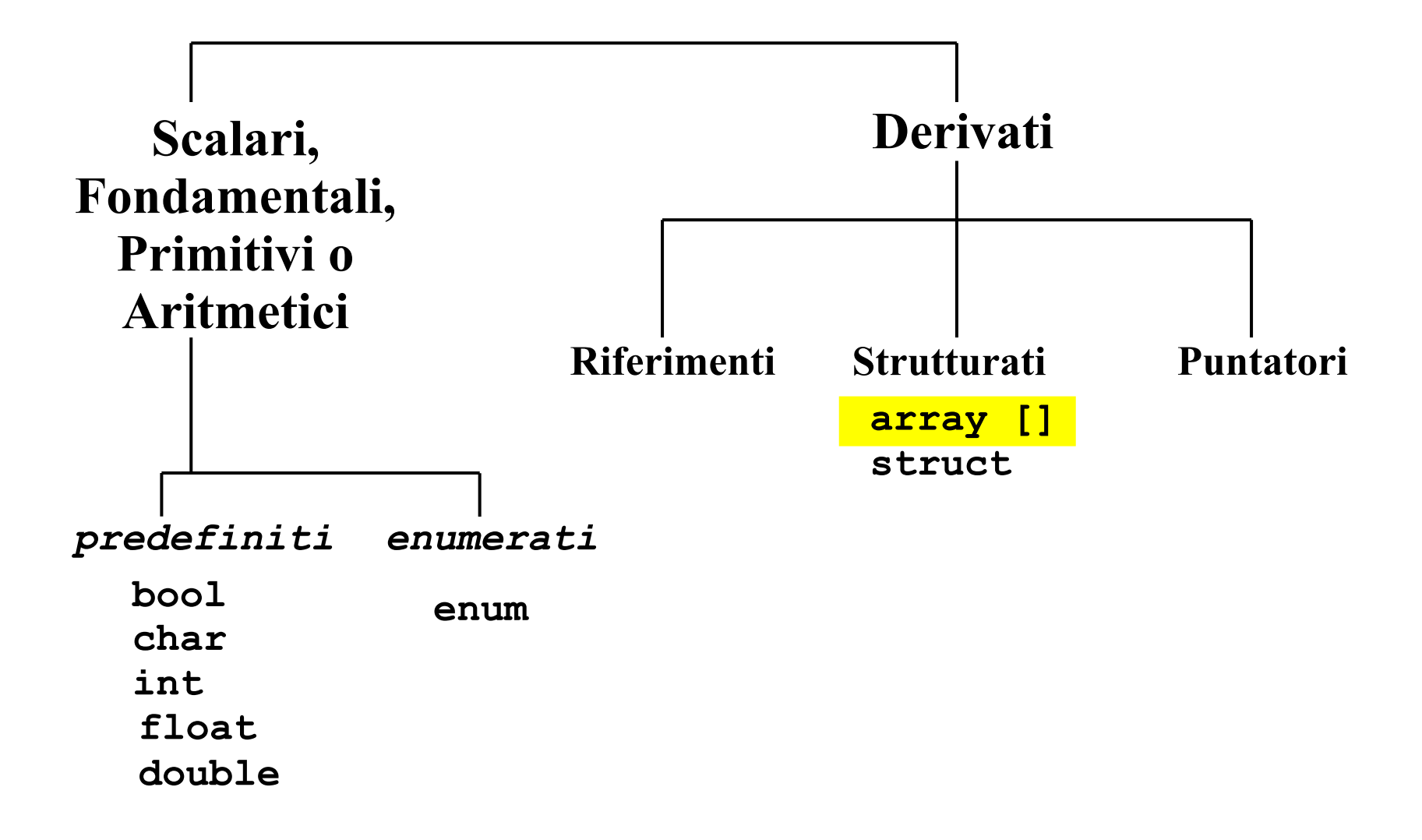

Programmazione I – Paolo Valente - 2016/2017 March 1997 and Taylor 1 and Taylor 1

#### Problema

- Scrivere un programma che
	- **Legga da stdin 20 valori reali**
	- Calcoli la media di tali valori
	- Ristampi solo i valori maggiori della media

#### Soluzione

- Una possibile soluzione basata sulle conoscenze acquisite finora (ossia le uniche conoscenze che possiamo utilizzare) è la seguente
	- Definire 20 variabili di tipo reale
	- Per ciascuna variabile
		- Leggere da stdin il valore della variabile
	- Calcolare la media dei valori
	- Per ciascuna variabile
		- Stamparne il valore solo se superiore alla media
- Il livello di replicazione del codice è intollerabile
- La qualità del codice è bassissima

#### Proposta

- Ci occorre una struttura dati che ci permetta di risolvere lo stesso problema con codice
	- $\mathcal{L}_{\mathcal{A}}$ **Iterativo**
	- Compatto
	- Senza replicazione o al più con un livello ragionevole di replicazione

### Array

- Un array è una ennupla di N oggetti dello stesso tipo
	- Allocati in posizioni contigue in memoria
- Selezione elementi: mediante **indice**
	- Ciascun elemento dell'array è denotato mediante:
		- nome dell'array
		- seguito da un indice intero compreso fra 0 e N-1, scritto tra parentesi quadre
- Esempio
	- Dato un array **A** di dimensione N
	- L'elemento i-esimo è denotato come **A[i]**, con  $0 \le i \le N$

# Definizione

- SINTASSI della definizione di una variabile o di una costante con nome di tipo **array statico**: **[const**] <tipo\_elementi\_array> <identificatore> **[**<espr\_costante>**] ;**
- SEMANTICA: alloca una sequenza contigua di elementi in memoria, tutti di tipo <tipo elementi array> ed in numero pari ad <espr costante>
- Esempio: array statico di 4 elementi di tipo **int int vett[4] ;** // alloca spazio per 4 elementi **int** contigui

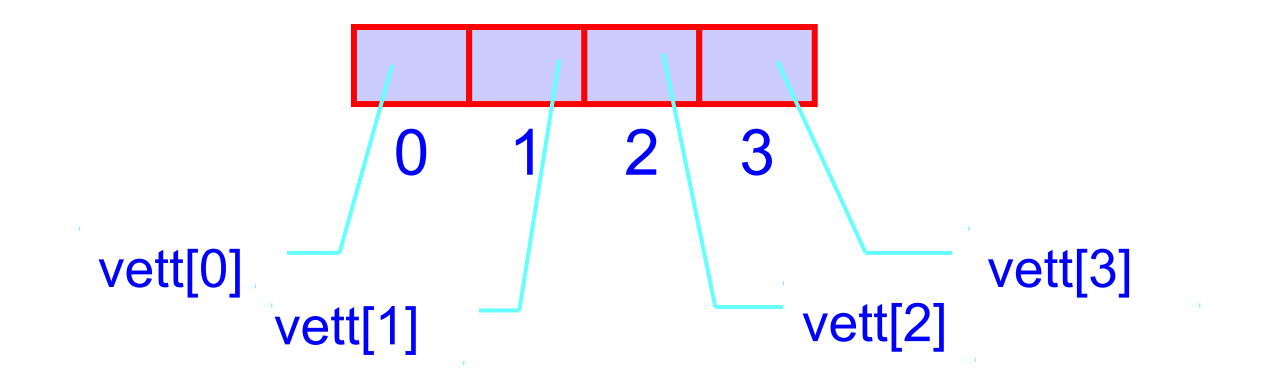

# Dimensioni 1/2

- All'atto della definizione di un array le dimensioni devono essere stabilite mediante una espressione costante
	- **Il valore deve essere quindi noto a tempo di** scrittura del programma
	- Deve essere un numero naturale

# Dimensioni 2/2

**const int NUM\_ELEM = 500;**

#### **Corretto Scorretto**

**int num\_elem ; cin>>num\_elem ;**

**int vett[NUM\_ELEM];**

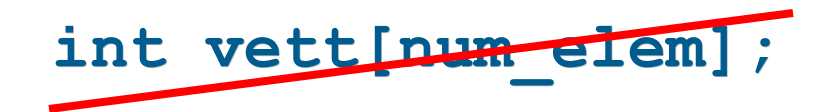

- La seconda forma è **fuori dallo standard**
	- Alcuni compilatori la consentono
- **Il programma risultante non sarebbe più portabile**

# Intervallo indice

- Contrariamente ad altri linguaggi, il C/C++ non consente di scegliere il valore iniziale dell'indice di un array
	- Parte sempre da 0
		- L'indice del primo elemento è quindi 0
	- Pertanto, un array di N elementi ha sempre, necessariamente, indici da 0 a N-1 (inclusi)

#### **Esercizi**

- Svolgere i seguenti esercizi dell'ottava esercitazione:
	- ins stampa array.cc
	- Per casa
		- array\_casuali.cc

# Array in memoria 1/3

 All'atto delle definizione di un array, viene allocato spazio nella memoria del programma per una sequenza di celle

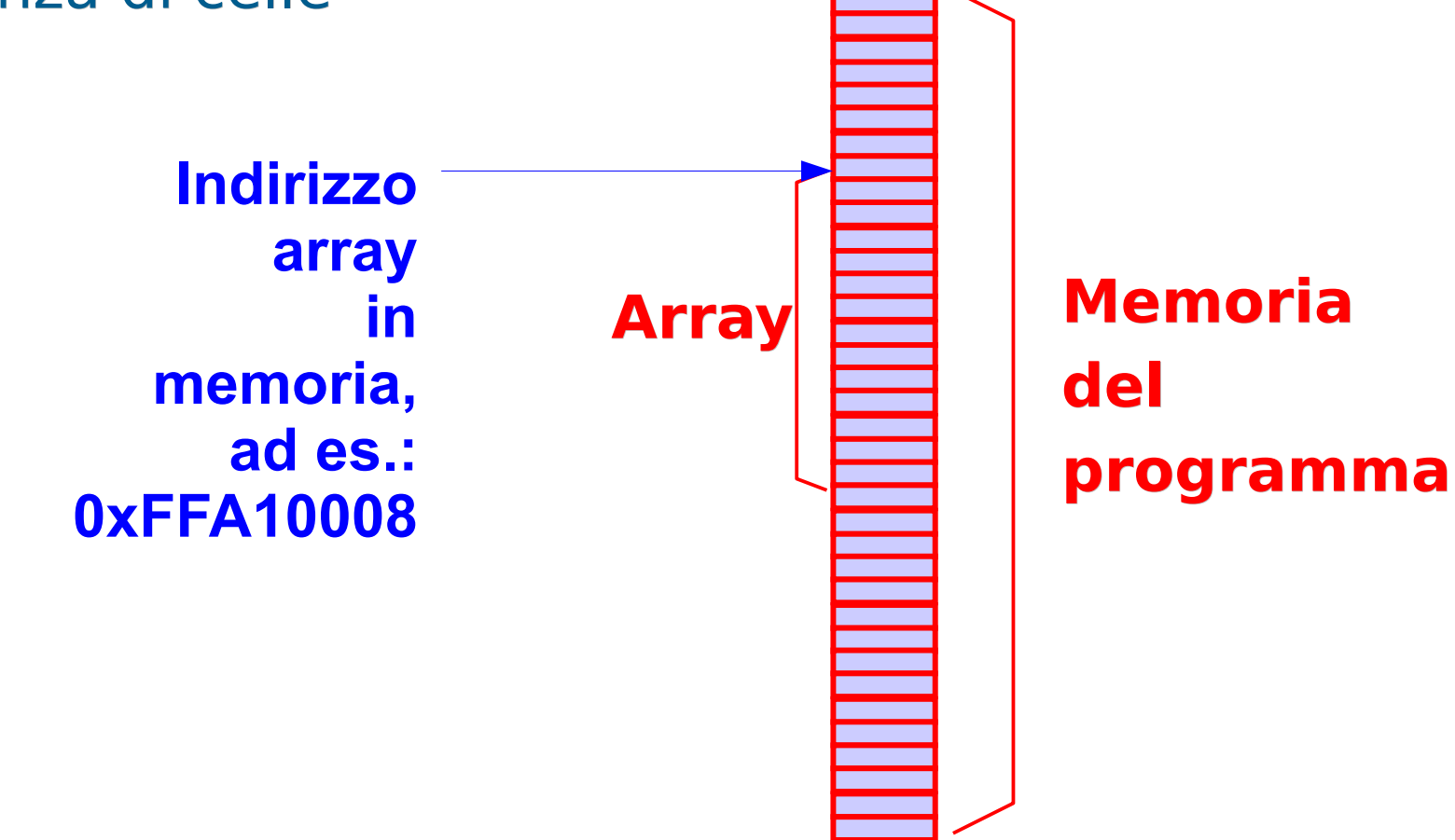

# Array in memoria 2/3

- Nel caso più semplice gli elementi dell'array sono di un tipo di dato che può essere memorizzato su una sola cella di memoria
	- Accade tipicamente per il tipo **char**
- Se le cose non stanno così, l'array è di fatto una sequenza di sottosequenze di celle
	- Ogni sottosequenza è utilizzata per memorizzare uno degli elementi dell'array
- Ad esempio, se il tipo degli elementi è **int** e tale tipo occupa 4 byte, l'array è una sequenza di sottosequenze da 4 byte ciascuna

#### Array in memoria 3/3

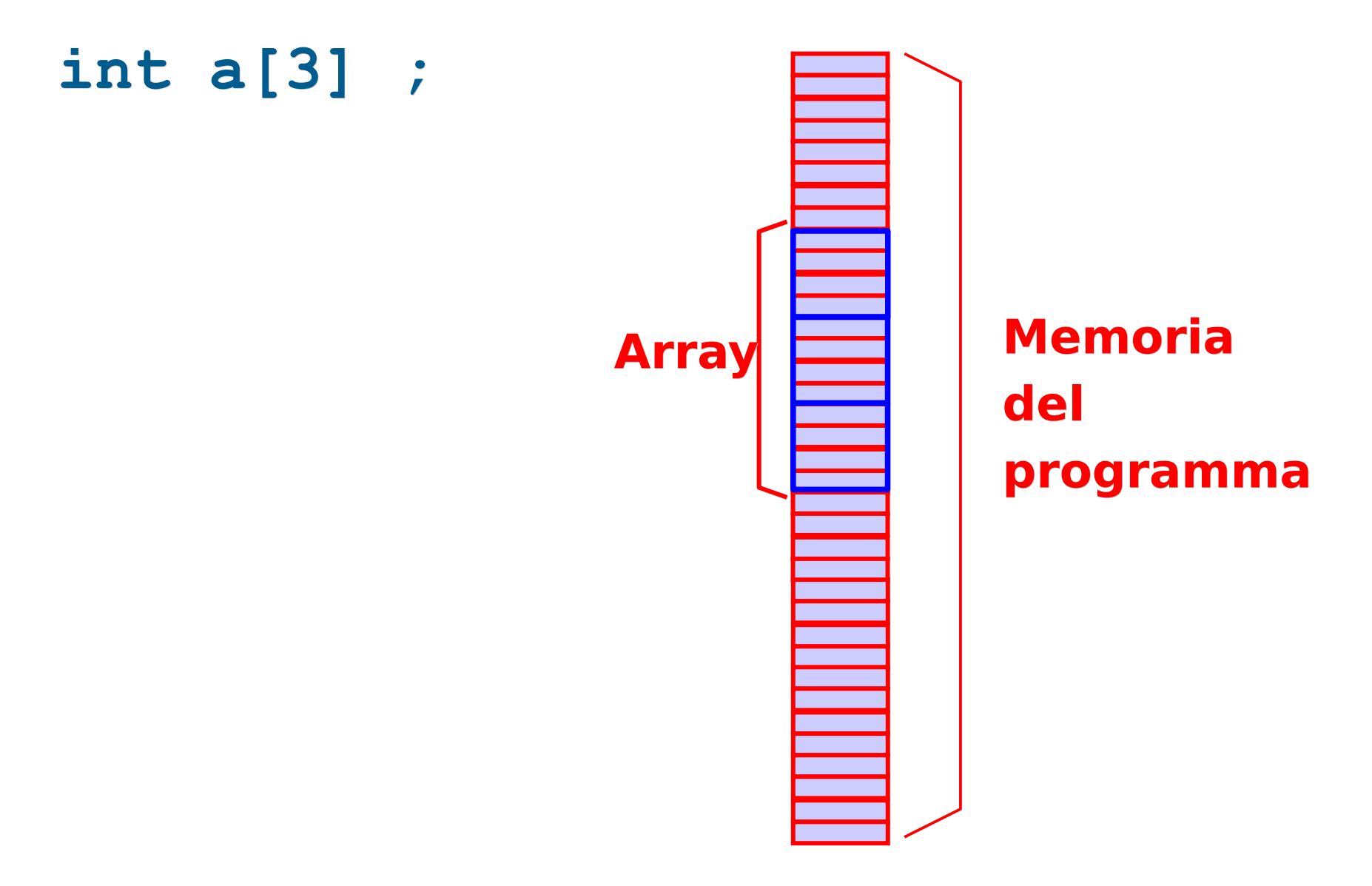

Programmazione I – Paolo Valente - 2016/2017 15

#### Assegnamento tra array

- La sintassi del C/C++ non permette di utilizzare l'operatore di assegnamento per copiare il contenuto di un intero array all'interno di un altro array
- Esempio:

**int a[10], b[10] ;**

**… a = b ; // VIETATO !!!!!!!!!!!!!!!** 

- L'unica soluzione è assegnare (copiare) gli elementi uno alla volta
- Vedremo più avanti il motivo esatto per cui l'assegnamento tra array statici è vietato

# Array e vettori

- Un array è un oggetto informatico che permette di implementare l'oggetto matematico vettore
	- Di fatto un array statico di N elementi corrisponde per definizione proprio ad un **vettore** statico **di N elementi**
	- Come vedremo a breve, con un array statico si può però anche implementare un **vettore dinamico**, ossia un vettore con un numero di elementi che può variare durante l'esecuzione del programma ...

#### Esercizio

- Dato un vettore di N interi, inizializzati da stdin o casualmente, si determini il valore massimo tra quelli memorizzati nel vettore e lo si stampi
- Cogliamo anche quest'occasione per effettuare i passi fondamentali assieme
- Iniziamo dall'idea ...
- Assumi, come tentativo, che il "massimo momentaneo" sia il primo elemento del vettore
- Poi, confronta via via il "massimo momentaneo" con ciascuno dei successivi elementi del vettore
	- Ogni volta che trovi un elemento del vettore maggiore del "massimo momentaneo" sostituisci il "massimo momentaneo" con quell'elemento del vettore
- Dopo aver controllato tutti gli elementi del vettore, il "massimo momentaneo" corrisponderà al massimo del vettore

# Verso un algoritmo

- Per trasformare la precedente idea in un algoritmo bisogna definire in modo preciso la struttura dati ed i passi da effettuare
- Come è fatta la struttura dati?

#### Struttura dati

- Array che realizza il vettore
- Costante **N** contenente la dimensione dell'array
- Variabile ausiliaria **massimo** destinata a contenere il massimo alla fine dell'algoritmo
- Variabile contatore ausiliaria per scandire l'array

# Algoritmo

- Assegno alla variabile **massimo** il valore del primo elemento del vettore (quello di indice 0)
- Poi, scandisco il vettore da 1 a **N**-1 confrontando **massimo** con ciascun elemento
- Se trovo un elemento del vettore maggiore di **massimo** sostituisco il valore di **massimo** con il valore di quell'elemento del vettore
- Dopo aver controllato tutti gli elementi del vettore, il massimo del vettore sarà contenuto nella variabile ausiliaria **massimo**

#### Programma

max\_elem.cc dell'ottava esercitazione

Programmazione I – Paolo Valente - 2016/2017 23

#### Variante per casa

 Dato un vettore di N interi, inizializzati da stdin o casualmente, si determini il valore massimo e si stampi sia il massimo sia la posizione del vettore in cui tale massimo compare

#### Proposta struttura dati

- Array che realizza il vettore
- Costante **N** contenente la dimensione dell'array
- Variabile ausiliaria **massimo** destinata a contenere il massimo alla fine dell'algoritmo
- Variabile ausiliaria **pos\_massimo** destinata a contenere la posizione dell'elemento di valore massimo alla fine dell'algoritmo
- Variabile contatore ausiliaria per scandire l'array

Programmazione I – Paolo Valente - 2016/2017 Programmazione I – 25

#### Programma

- max pos elem.cc
- Si può fare meglio?
	- Servono due variabili **massimo** e **pos\_massimo**, o ne basta una?
	- max\_pos\_elem2.cc

#### Domanda

 Dove è memorizzata implicitamente la dimensione di un array?

#### Lettura dimensione array

- In una zona nascosta della memoria non controllabile dal programmatore
- Si può poi risalire alle dimensioni dell'array mediante l'operatore sizeof
- Restituisce il numero di byte occupati dall'array

```
 Esempio:
int a[10] ;
cout<<sizeof(a) ; // stampa 40 se gli int sono
                    // memorizzati su 4 byte
```
#### Mancanza controlli ed errori

- In ogni caso, nel linguaggio C/C++ **non è previsto nessun controllo della correttezza degli indici** (inferiore e superiore) nell'accesso agli elementi di un array
	- Per esempio, per un array così definito, **int vettore[100];**  istruzioni del tipo **vettore[105]=54; vettore[100]=32;** verrebbero accettate dal compilatore senza segnalazione di errori
- Tali errori possono causare fallimenti in modo impredicibile a tempo di esecuzione (incluso corruzione della memoria del programma, come vedremo fra qualche slide)

### Inizializzazione array 1/2

- Un array può essere inizializzato (solo) all'atto della sua definizione
- Notazione:

**[const**] <tipo\_elementi\_array> <identificatore> **[**<espr-costante>**] = {** <espr1>, <espr2>, ..., <esprN> **}**

 Esempi: **int a[3] = { 7, 3, 1 } ; char cv[4] = { 't', 'A', '8', '\$'} ;**

# Inizializzazione array 2/2

- Se un array è inizializzato, l'indicazione della dimensione si può omettere. In tal caso la dimensione è dedotta dal numero di valori inizializzati. I precedenti esempi sono equivalenti a: **int a[] = { 7, 3, 1 } ;**
	- **char cv[] = { 't', 'A', '8', '\$'} ;**
- Se invece la dimensione è indicata esplicitamente
	- Non si possono inizializzare più elementi della dimensione dell'array
	- Se se ne inizializzano meno, i restanti contengono il valore 0 o valori casuali a seconda che l'oggetto sia globale o locale
- Un array costante va inizializzato obbligatoriamente

#### Contenuto lezione

- Array statici
	- Passaggio alle funzioni

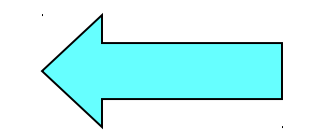

- Vettori dinamici
- Accesso fuori dall'array

Programmazione I – Paolo Valente - 2016/2017 32

### Sintassi

<dichiarazione parametro formale di tipo\_array> ::=  $[const]$  <tipo elementi> <identificatore> $[ ]$ 

- Esempio definizione di una funzione con un parametro di tipo array: **void fun(char c, int v[], …) { … }**
- Se si tratta di un prototipo non è ovviamente necessario l'identificatore. Ad esempio: **void fun(char c, int [], …) ;**
- Per passare un array ad una funzione si passa semplicemente il **nome dell'array**
- Esempio invocazione con passaggio di un array: **int A[4]; fun('b', A, ...);**

Programmazione I – Paolo Valente - 2016/2017 33

# Tipologia passaggio 1/2

- Gli array sono **automaticamente passati per riferimento**
	- Se una funzione modifica l'array preso in ingresso (parametro formale), di fatto modifica l'array originario (parametro attuale)
		- Cosa si può fare evitare che questo possa accadere?

# Tipologia passaggio 2/2

 Basta aggiungere il qualificatore **const** nella dichiarazione del parametro

Esempio: **void fun(const int v[], …) ;**

#### Domanda

 Le informazioni sulle dimensioni di un array passato ad una funzione dove sono?
# **sizeof** param. formali array

- Da nessuna parte!
- **Inoltre, a differenza del caso dell'applicazione** dell'operatore **sizeof** al nome di un array
	- Se si applica l'operatore **sizeof** ad un parametro formale di tipo array, restituisce il numero di byte necessari per memorizzare l'indirizzo dell'array in memoria
	- Vedremo fra qualche lezione come mai

### Domanda

 Come può fare allora il codice di una funzione a conoscere le dimensioni di un array passato alla funzione?

# Dimensioni array funzioni

- Se ne assicura il programmatore con due tipiche soluzioni
	- Parametro addizionale, contenente le dimensioni dell'array, passato alla funzione
	- Variabile/costante globale
		- Soluzione potenzialmente più efficiente (permette di passare un parametro in meno) ma affetta dai problemi degli oggetti globali già discussi

### Esercizio

 Svolgere l'ottava esercitazione fino all'esercizio calcola\_somma.cc

### Contenuto lezione

- Array statici
	- Passaggio alle funzioni
	- Vettori dinamici

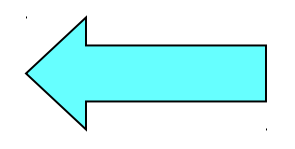

Accesso fuori dall'array

# Vettori dinamici

- La dimensione N di un array statico non può essere determinata o modificata a tempo di esecuzione
- Al contrario, in molte applicazioni è necessario utilizzare vettori di dimensioni **variabili** o di dimensioni costanti ma **note solo a tempo di esecuzione**
- Uno dei modi più semplici per implementare un vettore di dimensioni variabili mediante un array è memorizzare il vettore in un array di dimensione pari alla dimensione massima del vettore
- Questo vuol dire però che in determinati momenti dell'esecuzione del programma **non tutte le celle** dell'array saranno **utilizzate**

Programmazione I – Paolo Valente - 2016/2017 de la contrata de la contrata de la contrata de la contrata de la

# Implementazioni 1/2

- Come gestire l'occupazione parziale?
- Vi sono due tipiche soluzioni:
	- La prima è memorizzare il numero di elementi validi, ossia il numero di elementi del vettore dinamico, in una ulteriore variabile
- Esempio di implementazione di un vettore dinamico di al più 4 interi, e che ha al momento lunghezza 2

int num elem

$$
\boxed{2}
$$

 $int vett[4]$ 

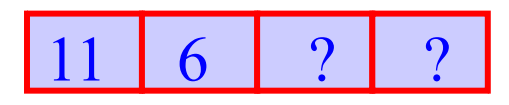

**I valori degli elementi dell'array successivi al** secondo non hanno **nessuna importanza**, perché solo i primi due elementi sono validi

# Implementazioni 2/2

- L'altra tipica soluzione è identificare il primo elemento non utilizzato con un valore che non appartiene all'insieme dei valori ammissibili per gli elementi di quel vettore. Tale elemento viene tipicamente detto **terminatore**. Ad esempio si può utilizzare
	- 0 per terminare un vettore di valori non nulli
	- -1 per terminare un vettore di valori positivi
- Esempio di implementazione di un vettore dinamico di al più 4 interi maggiori di zero, utilizzando il valore zero come terminatore

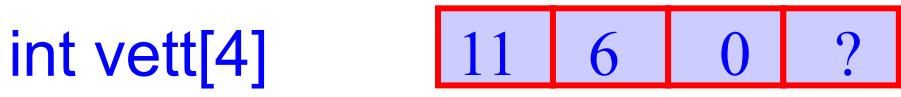

 Il valore degli elementi dell'array successivi al terminatore non ha **nessuna importanza**, perché solo i primi due elementi sono validi

## Esercizio

- Vediamo un esercizio propedeutico per i vettori dinamici implementati mediante array statici
	- $\mathcal{L}_{\mathcal{A}}$ In questo esercizio, il vettore dinamico non cambia dimensioni durante l'esecuzione del programma
	- Ma il numero di elementi che deve contenere si scopre solo a tempo di esecuzione del programma
		- Un semplice array statico non va quindi bene
- Data una serie di rilevazioni di al più 100 temperature espresse in gradi Kelvin da memorizzare in un vettore, si calcoli la media delle temperature effettivamente fornite e si ristampino solo le temperature al di sopra della media
- Che valore hanno gli elementi dell'array non inizializzati?
- Programmazione I Paolo Valente 2016/2017 45

### Idee

- Chiedi in input il numero di valori M effettivamente rilevati, e leggi tutti questi valori
- Somma tutti i valori inseriti
- La media cercata è data dalla somma precedente divisa per M

# Algoritmo

- Assumi che vi possano essere fino a 100 temperature, ma chiedi in input il numero di valori M effettivamente rilevati
- **Eaggi M valori non negativi e inseriscili in un vettore** nelle posizioni da 0 a M-1
- Somma tutti gli M valori del vettore
- La media cercata è data dalla somma precedente suddivisa per M
- Per tutti gli elementi del vettore stampa solo quelli di valore maggiore della media

### Struttura dati

- Costante (int) per denotare la dimensione massima del vettore: **max\_M**=100
- Array di reali di dimensione pari a **max\_M**
- Variabile (int) per indicare il numero di valori di temperature effettivamente letti da input:  $M(0 < M < = max M)$
- Una variabile ausiliaria (int) da usare come contatore della scansione del vettore
- Infine, una variabile ausiliaria reale con il doppio ruolo di accumulatore delle somme parziali e contenitore della media

### Programma

media\_temp.cc

# Oggetto astratto

- Le due implementazioni di un vettore dinamico viste finora sono due esempi di implementazione di un oggetto astratto, il vettore dinamico, mediante uno o più oggetti concreti
	- nel primo caso un array più un contatore del numero di elementi validi
	- nel secondo caso un array
- Cogliamo l'occasione di questo esempio per evidenziare in modo concreto il processo di astrazione:
	- L l'oggetto astratto vettore dinamico astrae dai dettagli su come è implementato
	- sia che sia implementato con un array più un contatore, o che sia implementato con solo un array, l'oggetto astratto vettore dinamico ha comunque le stesse identiche caratteristiche

## Array e vettori astratti

- Riassumendo, mediante un array si può definire un oggetto astratto vettore, di cui si realizzano:
	- lunghezza variabile
		- mediante contatore numero di elementi validi o mediante elemento terminatore
	- assegnamento
		- mediante per esempio una funzione in cui si assegnano gli elementi uno ad uno
- Nella libreria standard di oggetti del C++ esiste anche l'oggetto astratto di tipo vettore (chiamato vector) che fornisce già queste e molte altre operazioni
	- Non useremo tale oggetto astratto in questo corso, ma implementeremo i vettori da noi, con le due tecniche appena viste

### Contenuto lezione

- Array statici
	- Passaggio alle funzioni
	- Vettori dinamici
	- Accesso fuori dall'array

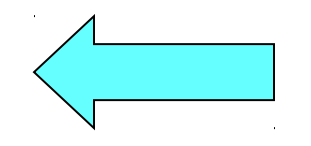

Programmazione I – Paolo Valente - 2016/2017 Santana and Santa Tanzania and Santa Tanzania

### Esercizio

- E se volessimo realizzare una variante del precedente esercizio in cui l'utente non comunica neanche il numero M di temperature da memorizzare, ma bensì segnala la fine della lettura inserendo un valore negativo?
- Supponiamo inoltre di implementare il vettore utilizzando un valore terminatore
	- Attenzione a cosa accade nel caso in cui si inseriscono max M elementi !!!
- Pensateci un po' sopra, dopodiché valutiamo la soluzione proposta nella prossima slide

### Proposta programma

```
main()
{ 
   const int max_M = 100 ; double vett_temper[max_M] ;
  for (int i = 0; i < max M; i++) {
     cin>>vett_temper[i];
    if (vett temper[i] < 0) {
      vett_temper[i] = -1 ; // inseriamo il terminatore
        break ;
 }
   }
   double media = 0. ;
   // in uscita dal ciclo conterra' il num di valori letti
   int num_val_letti ; 
  for (num val letti = 0; vett temper[num val letti] >= 0; num val letti++)
     media += vett_temper[num_val_letti];
  media /= num_val_letti ;
   cout<<"Media: "<<media<<endl<<endl ;
   ...
}
                                                   IL PROGRAMMA
                                                   E' CORRETTO?
```

```
Programmazione I – Paolo Valente - 2016/2017 March 1994 1994 1994
```
## Commento aggiuntivo

```
main()
{ 
   const int max_M = 100 ; double vett_temper[max_M] ;
  for (int i = 0; i < max M; i++) {
     cin>>vett_temper[i];
    if (vett temper[i] < 0) {
      vett_temper[i] = -1 ; // inseriamo il terminatore
       break ;
 }
   } // nota: se inseriamo max_M valori non vi sarà alcun terminatore!
   double media = 0. ;
   // in uscita dal ciclo conterra' il num di valori letti
   int num_val_letti ; 
  for (num val letti = 0; vett temper[num val letti] >= 0; num val letti++)
     media += vett_temper[num_val_letti];
  media /= num_val_letti ;
   cout<<"Media: "<<media<<endl<<endl ;
   ...
}
                                                   IL PROGRAMMA
                                                   E' CORRETTO?
```
Programmazione I – Paolo Valente - 2016/2017 Show The Summarione State State State State State State State State State State State State State State State State State State State State State State State State State State S

# Risposta

#### Errore:

- Non si controlla di essere sempre dentro l'array nella fase di calcolo della somma delle temperature
- Se nell'array fossero stati inseriti max M elementi, allora non vi sarebbe alcun terminatore, e si rischierebbe poi di leggere fuori dall'array
	- **Errore logico**
	- Possibile terminazione forzata del programma, oppure lettura di valori casuali
		- Come mai terminazione forzata o lettura di valori casuali?
		- La risposta è nelle seguenti slide

# Contenuto memoria 1/3

- Sappiamo già che la memoria di un programma è utilizzata per memorizzare le variabili e le costanti con nome definite nel programma (e quelle allocate dinamicamente, come vedremo nelle prossime lezioni)
- Ma non solo, la memoria contiene anche delle informazioni non manipolabili direttamente dal programmatore
	- Codice delle funzioni (tradotto in linguaggio macchina)
	- Codice e strutture dati aggiuntivi, di supporto all'esecuzione del programma stesso
- **In merito alle parti aggiuntive, senza entrare nei dettagli** consideriamo solo che, quando il compilatore traduce il programma in linguaggio macchina, non si limita a creare solo il codice macchina che esegue ciascuna delle istruzioni esplicitamente inserite nel codice sorgente

## Contenuto memoria 2/3

- Il compilatore di fatto aggiunge codice ulteriore, di cui vedremo qualche dettaglio in alcune delle prossime lezioni
- Tale codice effettua operazioni di supporto all'esecuzione del programma stesso (e che non sono e non possono essere esplicitamente inserite nel codice sorgente in base alle regole del linguaggio)
	- $\mathbb{R}^2$ Inizializzare i parametri formali con i parametri attuali all'atto della chiamata di una funzione
	- Allocare spazio in memoria quando viene eseguita la definizione di una variabile/costante con nome
	- Deallocare spazio dalla memoria quando finisce il tempo di vita di una variabile/costante con nome

Programmazione I – Paolo Valente - 2016/2017 58

...

## Contenuto memoria 3/3

- Per realizzare alcune di queste operazioni il compilatore inserisce nella versione in linguaggio macchina del programma le strutture dati aggiuntive precedentemente menzionate
- In definitiva, se si accede a celle di memoria al di fuori di quelle dedicate ad oggetti correttamente definiti, si rischia di accedere a
	- Porzioni della memoria non ancora utilizzate per alcuno scopo, tipicamente contenenti valori casuali
	- Memoria occupata da altri oggetti definiti dal programmatore
	- Memoria occupata da codice o strutture dati aggiunte dal compilatore

### Array in memoria

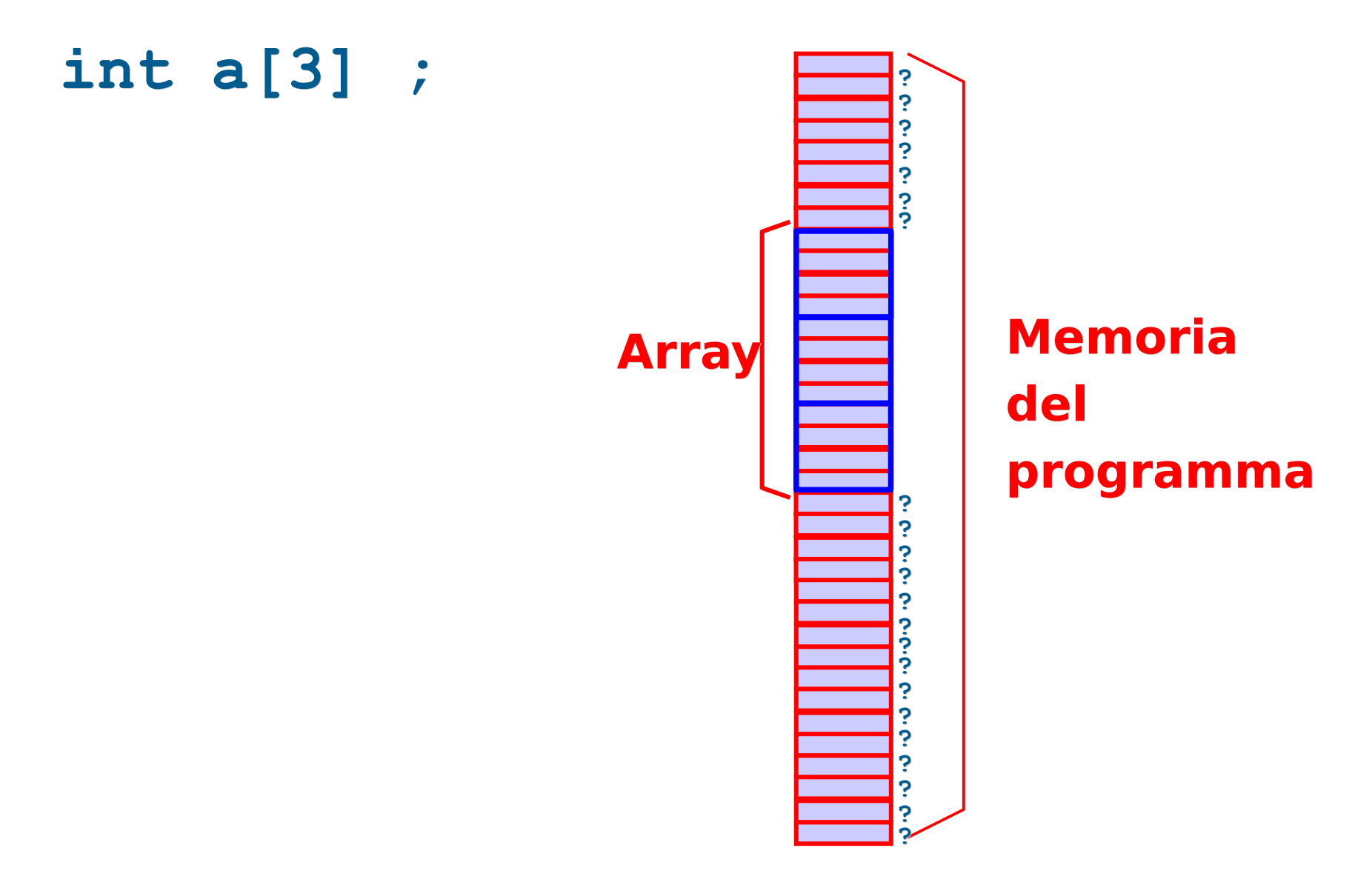

## Errore gestione della memoria

- **In ogni caso, accedere al di fuori delle celle di** memoria dedicate ad oggetti correttamente definiti è un **errore di gestione della memoria**
	- Se l'accesso avviene in lettura si leggono di fatto valori casuali
	- Se l'accesso avviene in scrittura si rischia la cosiddetta corruzione della memoria del programma, ossia la sovrascrittura del contenuto di altri oggetti definiti nel programma o delle strutture dati aggiuntive precedentemente menzionate
		- Se si corrompono le strutture dati aggiuntive il comportamento del programma diventa **impredicibile**

## Diritti di accesso alla memoria

- I processori moderni permettono di suddividere la memoria in porzioni distinte e stabilire quali operazioni si possono o non si possono effettuare su certe porzioni della memoria, nonché quando si ha diritto di effettuarle
	- Ad esempio, il codice di un programma viene tipicamente collocato in una porzione della memoria del programma stesso che è etichettata come non modificabile
	- Alcune porzioni della memoria gestite direttamente dal sistema operativo possono non essere accessibili, neanche in lettura, dal programma

## Eccezione di accesso illegale

- Se un programma tenta di scrivere/leggere in una porzione della memoria in cui non ha il diritto di effettuare tale operazione, viene tipicamente generata dal processore una eccezione hardware di accesso illegale alla memoria
	- Le eccezioni hardware sono un meccanismo del processore che fa interrompere l'esecuzione dell'istruzione in corso e saltare immediatamente all'esecuzione di codice speciale dedicato alla gestione dell'eccezione
	- Tipicamente il codice di gestione delle eccezioni hardware di accesso illegale alla memoria termina immediatamente il processo (che quindi fallisce)

# Segmentation Fault

- In ambiente UNIX l'eccezione scatenata da un accesso illegale alla memoria è tipicamente chiamata Segmentation Fault
- Come sappiamo, le eccezioni sono poi gestite da codice dedicato e stabilito dal sistema operativo nella fase di avvio
- **Il codice di gestione dell'eccezione S***egmentation Fault* tipicamente termina forzatamente il processo che ha generato l'eccezione

### Accesso fuori da un array

- **In conclusione, accedere fuori da un array è un errore** sotto due punti di vista:
	- **Errore logico** 
		- Non ha senso accedere ad un elemento al di fuori dell'array stesso
	- Errore di gestione della memoria
		- Corruzione della memoria nel caso di accesso in scrittura

### Versione corretta

 Tornando all'esercizio, la versione corretta del programma è in media temp2.cc nella cartella dell'ottava esercitazione

### Domanda

- Dato un vettore dinamico di interi rappresentato mediante
	- un array
	- un contatore **cont** del numero di elementi
- A quanto è uguale in ogni istante il numero di elementi del vettore dinamico?

### Risposta ed altra domanda

- E' uguale ovviamente a **cont**
- Se, in un certo istante si volesse inserire un nuovo elemento in fondo al vettore
- A cosa sarebbe uguale l'indice dell'elemento dell'array in cui memorizzare il nuovo elemento?
- Cosa bisognerebbe fare dopo aver aggiunto il nuovo elemento?

### Risposta

- L'indice del nuovo elemento sarebbe uguale a **cont**
- Dopo aver inserito il nuovo elemento **cont** va incrementato di 1

# Doppia funzione contatore

- Il contatore del numero di elementi ha quindi una doppia funzione
	- **Indica il numero di elementi attualmente** presenti nel vettore dinamico
	- Fornisce l'indice dell'elemento dell'array in cui memorizzare il nuovo elemento nel caso di inserimento in coda

### Esercizio

- Dato un vettore di al più max M=5 elementi interi non nulli, si copino in un altro vettore solo gli elementi compresi tra 10 e 500
- Al termine, si stampi (solo) il numero di valori copiati nel secondo vettore
- Proviamo a risolverlo assieme …

### Idee

- **·** Ipotesi: implementiamo il vettore utilizzando il valore 0 come terminatore
- Bisognerà ovviamente scandire tutti gli elementi del primo vettore
	- Mentre si scandisce il vettore, si può copiare ogni valore accettabile nel nuovo vettore ed incrementare, per il secondo vettore, un contatore diverso da quello utilizzato per scandire il primo vettore
- Infine bisognerà stampare il valore finale del contatore relativo al secondo vettore
## Struttura dati

- Costante (int) per denotare la dimensione massima dei due vettori: max\_M
	- Probabilmente il secondo vettore avrà meno valori ammissibili del primo, ma perché il programma funzioni in tutti i casi, gli array utilizzati per rappresentare entrambi i vettori devono essere dimensionati per contenere max\_M elementi
- Servono due array di int, ciascuno di dimensione pari a max\_M
- Servono, poi, due variabili ausiliarie (int) come contatore della scansione del primo vettore e come contatore dei valori effettivamente copiati

## Proposta programma

```
main()
{ 
     const int max_M = 5 ;
     int vett_uno[max_M] = { 100, 3, 200, 0, 300 } ;
     int vett_due[max_M];
     int conta=0;
    for (int i=0; vett uno[i] != 0 && i\leq max M; i++) if (vett_uno[i]>=10 && vett_uno[i]<=500) { 
          vett due[conta]=vett uno[i];
           conta++;
 }
     if (conta < max_M) // altrimenti scriviamo "fuori"
         vett_due[conta] = 0; // inseriamo il terminatore
     cout<<"Sono stati copiati "<<conta<<" elementi"<<endl;
} 
                                           COSA STAMPA?
                                           COME MAI?
                                           E' CORRETTO?
```
## Versione corretta

- C'è un errore logico: si accede all'elemento i-esimo **prima** di controllare di non essere fuori dall'array
- Versione corretta:
	- copia in intervallo.cc

#### Esercizi

Finire l'ottava esercitazione

## Nuova forma costrutto for

- Molto spesso, un ciclo che lavora su di un array scorre tutti gli elementi dell'array ed effettua una data operazione per ciascun ciclo
- Ad esempio, per stampare il contenuto di un array si scorrono gli elementi l'uno dopo l'altro e, ad ogni iterazione, si stampa il valore dell'elemento corrente
- Per tali tipi di cicli, a partire dallo standard C++11, è si può utilizzare anche una nuova forma del costrutto for, chiamato **range-based for**

## Sintassi

- Dato un qualsiasi array di elementi di un qualche tipo T
	- E chiamando per esempio A tale array
- Si può scrivere
	- **for (***[***const***]* **T &***<identificatore>***: A)**

*<istruzione\_composta>*

ove <identificatore> è un qualsiasi identificatore, ed <istruzione composta> è una qualsiasi istruzione composta

Esempio

**for (const int &***x***: A) cout<<x<<endl;**

# Semantica 1/2

- L'identificatore è visibile nell'istruzione composta che costituisce il corpo del **for**
- E In particolare è il nome di un oggetto di tipo riferimento (vedi sotto)
- Il ciclo è eseguito tante volte quanti sono gli elementi dell'array
	- Alla prima iterazione, il riferimento è inizializzato col primo elemento dell'array
	- Alla seconda iterazione, il riferimento è inizializzato col secondo elemento dell'array

 All'ultima iterazione il riferimento è inizializzato con l'ultimo elemento dell'array

Programmazione I – Paolo Valente - 2016/2017 79

…

# Semantica 2/2

- In generale, all'i-esima iterazione il riferimento si riferisce all'i-esimo elemento dell'array
	- Permette quindi di leggere il valore di tale elemento o di aggiornare il valore di tale elemento

Esempi

```
int A[10];
// inizializzazione array
for(int &x: A) x=1;
// stampa gli elementi dell'array A
for (const int &x: A) cout<<x<<endl;
// raddoppia il valore degli elementi
for (int &x: A) x *= 2;
```
# Vantaggi

- Semplicità estrema della sintassi
	- Non è necessaria tra l'altro la notazione con le parentesi per accedere agli elementi
- Nessuna inizializzazione da scrivere prima della prima iterazione
- Nessuna condizione da scrivere
- Nessun indice da gestire

# Svantaggi

- **Il programma non si compila se il compilatore non** supporta ed utilizza il nuovo standard
- Proprio a causa di questo svantaggio non si proporrà mai questo nuovo costrutto nelle soluzioni
- **-** In quanto al *gcc*, per informazioni generali su quali versioni del compilatore supportano il nuovo standard, e su quali caratteristiche del nuovo standard sono effettivamente sopportate:

<http://gcc.gnu.org/projects/cxx0x.html>

# Funzioni per casa 1/2

#### Implementare le seguenti funzioni (soluzioni non fornite):

1) void genera (int v[], int N, int TOT);

Creazione di un vettore di interi riempito con un numero casuale da 0 a TOT, per N elementi

Riceve: V, N, TOT - Restituisce: niente

2) void leggiord (int v[], int N);

Lettura di un vettore di interi letto da tastiera, per N elementi, valutando che il vettore sia inserito ordinatamente (cioè un dato è rifiutato se minore di quello inserito nella posizione precedente)

Riceve: V, N - Restituisce: niente

3) int pos (int  $v[]$ , int N, int E);

Ricerca sequenziale di un elemento E in un vettore V di N elementi

Riceve: V, N, E - Restituisce: posizione dell'elemento (-1 se non esiste)

4) int ins (int  $v[]$ , int N, int DIM, int E);

Inserimento di un elemento E nella posizione corretta in un vettore V ordinato di N

elementi con al massimo DIM elementi, slittando a destra gli elementi successivi alla posizione di inserimento.

Riceve: V, N, DIM, E - Restituisce: il numero di elementi finale (N+1) se l'elemento è stato inserito (cioè se N<DIM), N altrimenti

# Funzioni per casa 2/2

5) int canc (int  $v[]$ , int N, int E); Cancellazione di un elemento E in un vettore V ordinato di N elementi (slittando a sinistra gli elementi successivi alla posizione di cancellazione) Riceve: V, N, E - Restituisce: il numero di elementi finale (N-1) se l'elemento è stato trovato e cancellato, N se l'elemento non è stato trovato, 0 se il vettore è vuoto

6) void stampa (int  $v[]$ , int N); Stampa di un vettore V di N elementi Riceve: V, N - Restituisce: niente

7) int ord (int v[], int N); Verifica che il vettore V sia ordinato Riceve: V, N - Restituisce: 1 se v è ordinato, 0 altrimenti

8) void fusione(int  $v1[]$ , int  $v2[]$ , int  $v3[]$ , int N); Fonde i due vettori ordinati v1 e v2 di N elementi, nel vettore (vuoto) v3. Riceve: V1, V2, N - Restituisce: nulla Prima di chiamarla si richiami la funzione ord per accertarsi prima che il V1 e V2 sono ordinati . Attenzione che la dimensione di V3 deve essere il doppio di quella di V1 e V2.

# Altri esercizi (senza soluzione)

1)Si scriva una funzione somma() che riceve come parametri 3 vettori v1, v2, v3 e la loro dimensione N. La funzione confronta il primo elemento di v1 e il primo elemento di v2 e copia il maggiore in v3 come primo elemento; confronta il secondo elemento di v1 e il secondo elemento di v2 e copia il maggiore in v3 come secondo elemento; ... e così via. La funzione restituisce il numero di volte in cui un elemento di v1 è risultato maggiore dell'elemento di v2 con cui è stato confrontato.

Si scriva poi un programma che definisce tre vettori vett1, vett2, vett3, chiede a tastiera i valori dei due vettori vett1 e vett2, richiama la funzione sopra descritta e stampa il vettore vett3 risultante e il numero restituito dalla funzione.

2) Realizzare un funzione conta che riceve in ingresso un vettore V di interi ed un elemento E e restituisce quante volte E è ripetuto in V. Scrivere poi un main() che riempie un vettore leggendo dei valori da tastiera e fermandosi quando viene digitato il numero sentinella 999. Poi stampa a video il numero che ha il maggior numero di ripetizioni nel vettore. Esempio: Input: 15 3 5 3 7 15 5 21 15 6 9 15 5 999 Output: "il numero più ripetuto è il 15 con 4 ripetizioni"

3) Scrivere una funzione contavolte che conta quante volte un elemento x è presente in un vettore v di n elementi. La funzione riceve come parametri x, v, n. Utilizzare contavolte dentro ad una seconda funzione creaunici, per costruire, a partire da un vettore v1, un secondo vettore v2 che contiene solo gli elementi unici di v1, cioè presenti una sola volta in v1. Esempio:

> v1: 2 4 3 2 7 1 3 5 1 8 9 v2: 4 7 5 8 9

#### Array circolari Utilizzo array circolari per implementare code

- Avviso per chi non segue le lezioni
	- E' più appropriato che rimandiate lo studio di quest'ultima parte a dopo che avrete studiato le nozioni di base sul concetto di costo computazionale riportate nella Lezione 19

## Coda 1/2

- Le code sono oggetti astratti molto utilizzati
- Definiamo semplicemente una coda come un vettore di elementi in cui gli elementi si possono inserire ed estrarre sia in testa che in fondo (in coda)
- Esempio. Coda di interi di tre elementi:

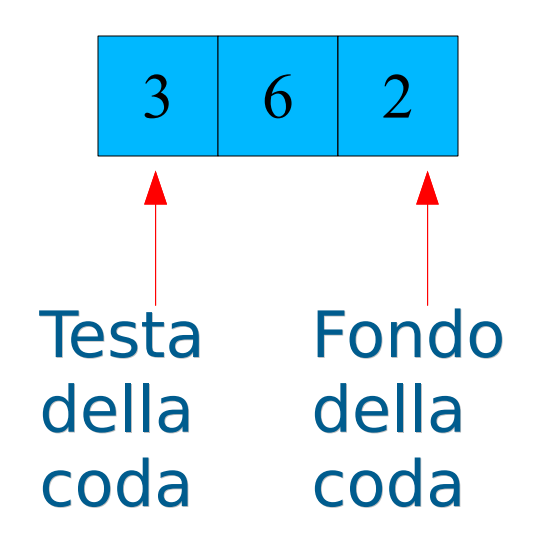

## Coda 2/2

Dopo un inserimento in testa di un elemento:

5 3 6 2

Dopo un inserimento in fondo/coda di un elemento:

5 3 6 2 1

Programmazione I – Paolo Valente - 2016/2017 March 1998 and 1998 and 1998 and 1998

## Domanda

 Se implementiamo la coda con un array di N elementi ed un contatore del numero di elementi della coda, quanto ci costano un inserimento in testa o una estrazione dalla testa?

# Risposta

- $\bullet$  O(N)
- Perché dobbiamo spostare tutti gli elementi successivi
- Ad esempio, nel caso dell'inserimento in testa di un elemento e supponendo che l'array sia di 10 elementi
	- Prima:

5 3 6 2 1 ? ? ? ? ?

Dopo:

7 5 3 6 2 1 ? ? ? ?

### Domanda

Vi viene in mente una soluzione più furba?

# Array o buffer circolare

 Array in cui immagino che l'elemento successivo all'ultimo sia di nuovo il primo

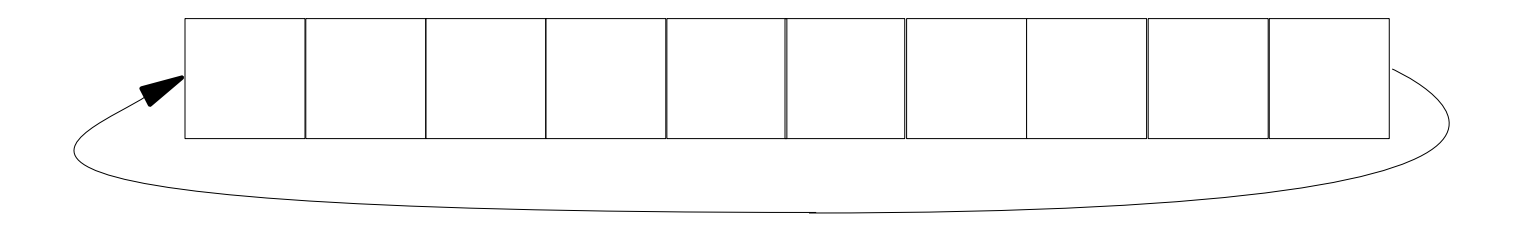

 Ma qual è il primo elemento di una sequenza di elementi circolare?

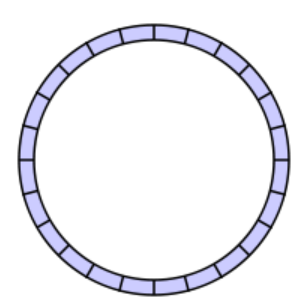

## Risposta

Non c'è ...

# Inser. in array circolare 1/3

- Un possibile algoritmo è il seguente
	- Struttura dati
		- Un puntatore (indice) al primo elemento occupato
		- Un puntatore (indice) all'ultimo elemento occupato
		- Esempio:

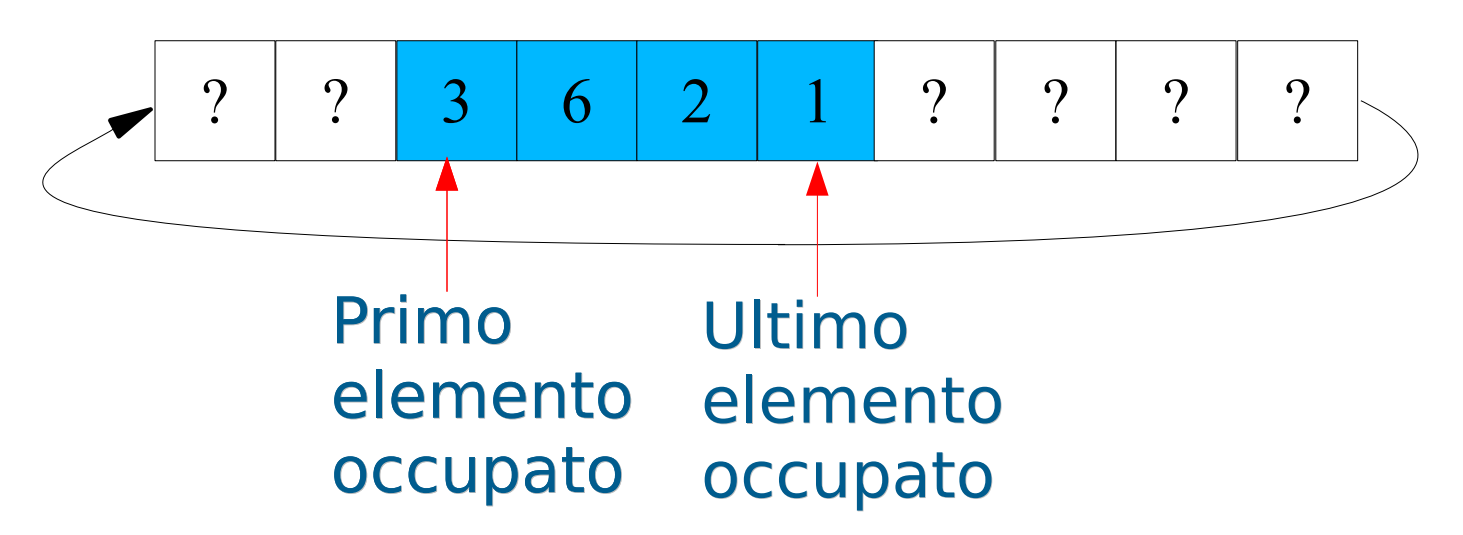

# Inser. in array circolare 1/3

- **-** Inserimento in coda
	- $\mathcal{A}$ Inseriamo il valore subito dopo l'ultimo elemento occupato
	- Spostiamo in avanti il puntatore all'ultimo elemento occupato

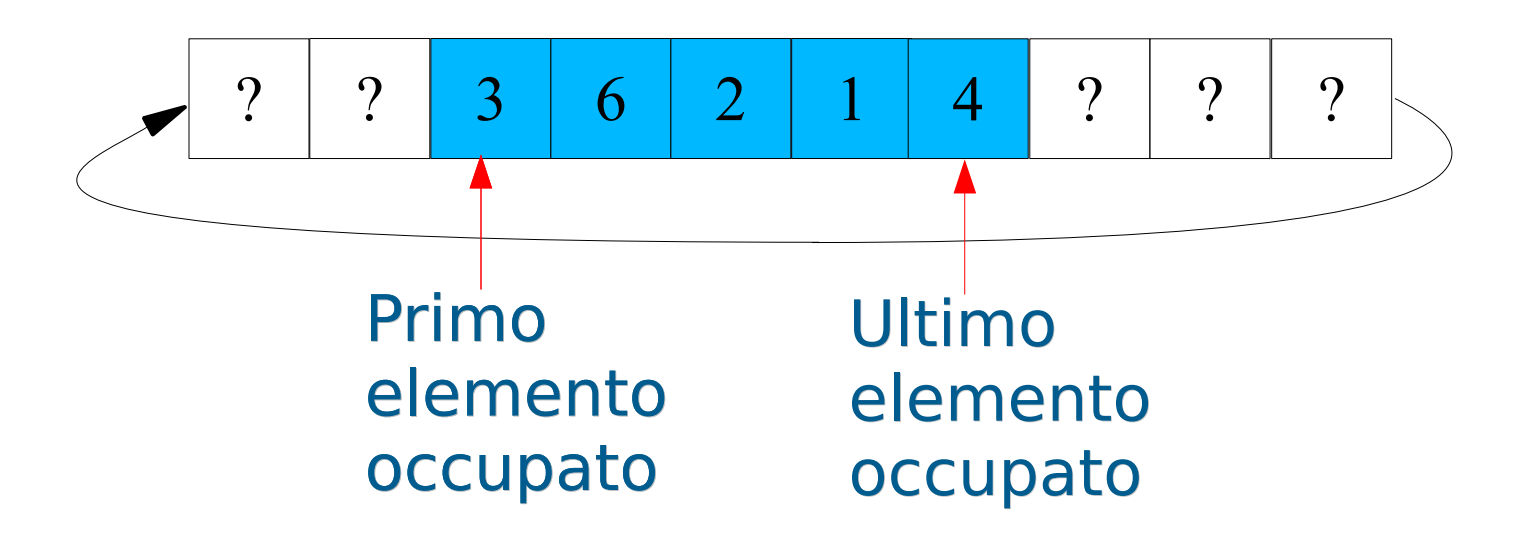

# Inser. in array circolare 3/3

- **Inserimento in testa** 
	- $\mathcal{L}_{\mathcal{A}}$ Inseriamo il valore nella posizione precedente al primo elemento occupato
	- Spostiamo indietro il puntatore al primo elemento occupato

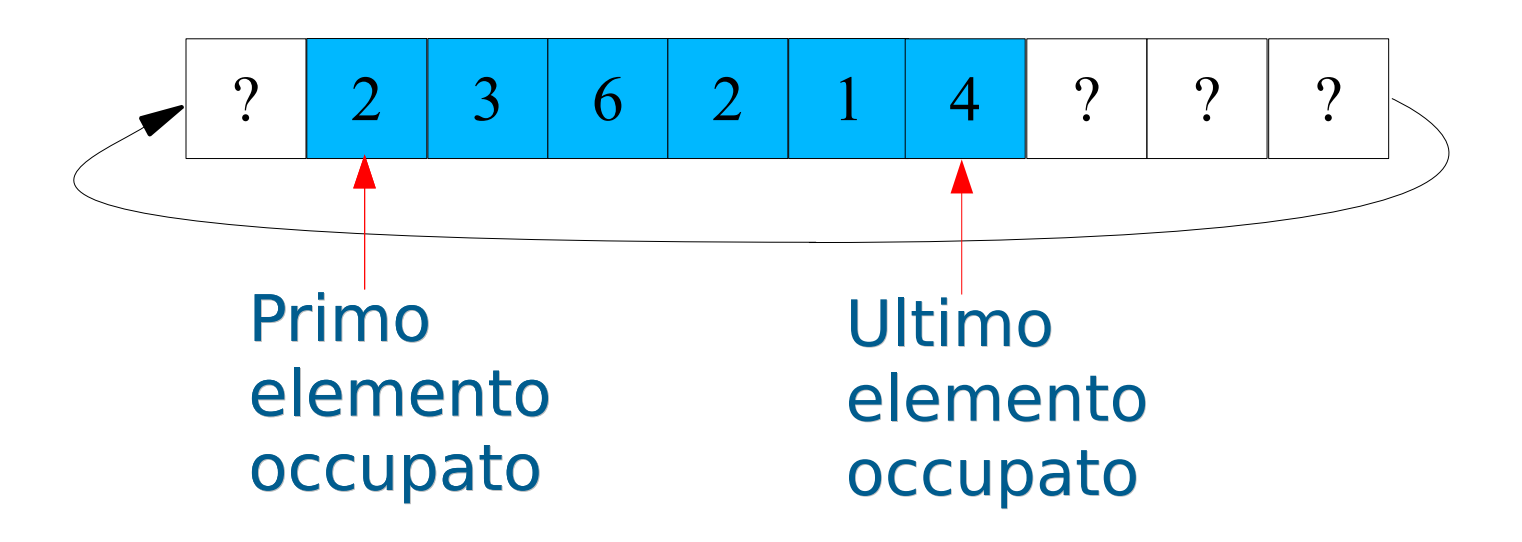

## Domanda

- Che succede se l'ultimo elemento occupato è l'ultimo elemento dell'array lineare sottostante prima di un inserimento in coda?
- Ossia, devo inserire un elemento in coda partendo dalla seguente configurazione

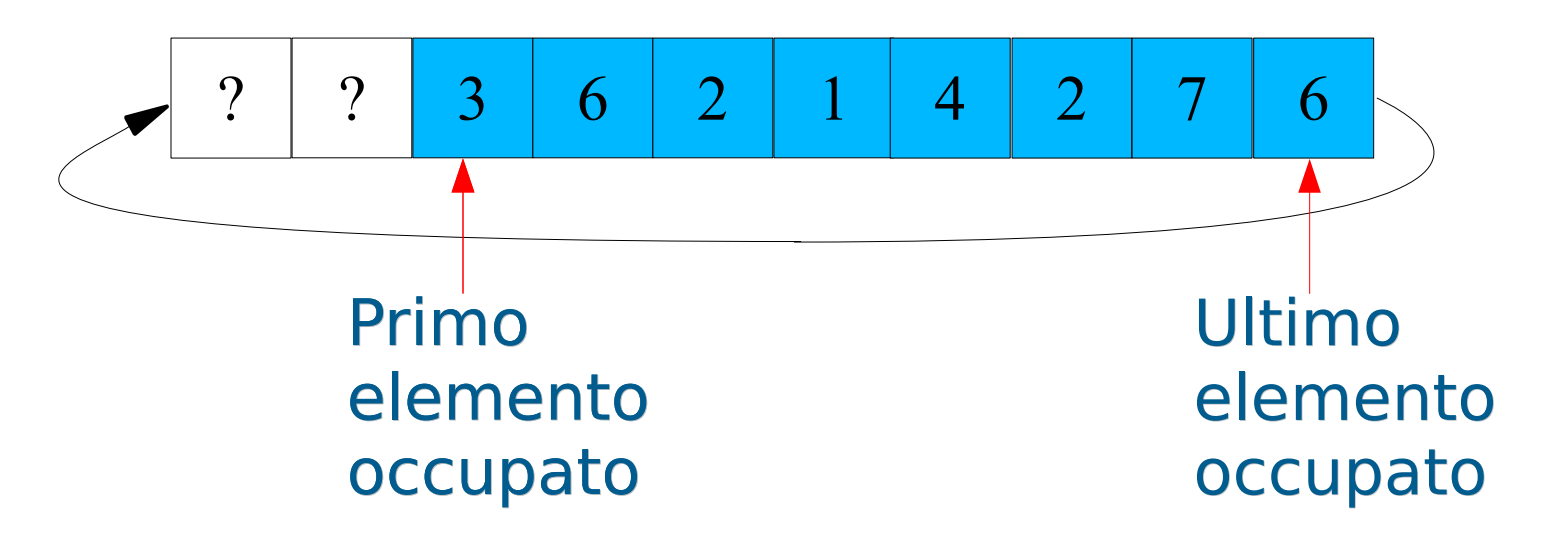

Programmazione I – Paolo Valente - 2016/2017 March 1977 March 2016  $\mathcal{L}_{\mathcal{A}}$ In particolare, dove dovrà puntare il puntatore all'ultimo elemento occupato dopo l'inserimento?

## Risposta

Al primo elemento dell'array lineare

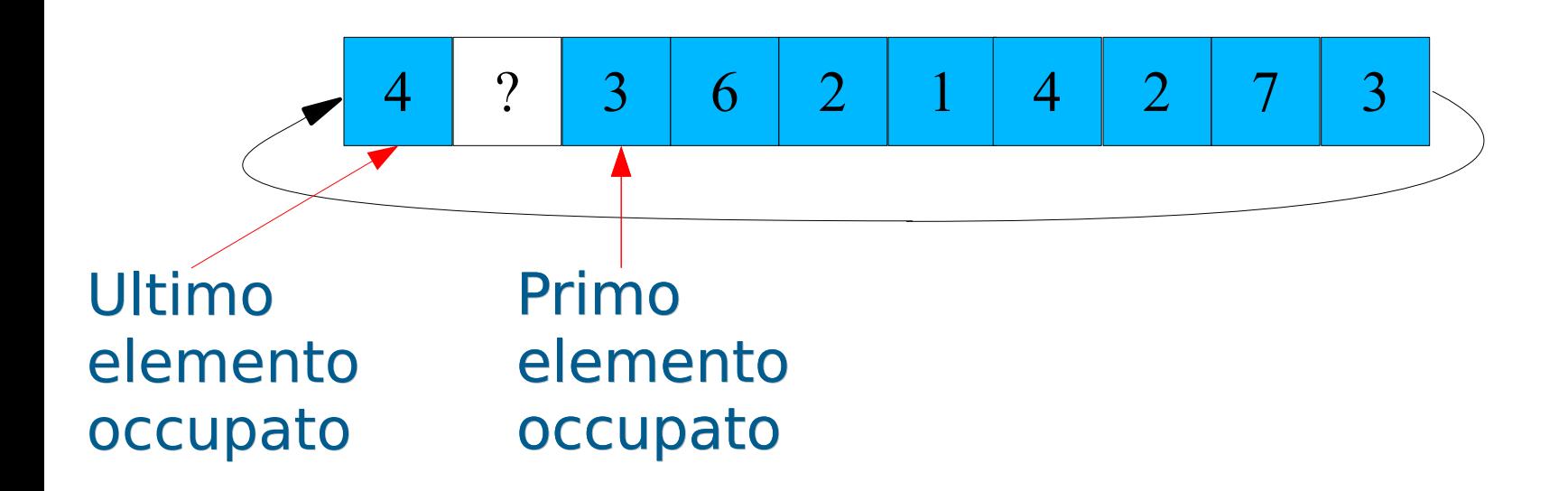

Il puntatore all'ultimo elemento occupato punta al primo elemento dell'array lineare

## Domanda

- C'è una formula con cui ottengo sempre il valore corretto del puntatore all'ultimo elemento?
	- Senza dover effettuare controlli
	- Assumendo che l'array ha N elementi

## Uso operatore modulo

- **ultimo = (ultimo+1) %N**
- **In maniera simile posso effettuare una sottrazione in** modulo per aggiornare il puntatore alla testa
	- Controllate però bene il risultato dell'operazione
	- $\mathcal{L}_{\mathcal{A}}$ Il resto della divisione intera può riservarvi delle sorprese con numeri negativi

## Domanda

- Che succede invece se il primo elemento occupato è il primo elemento dell'array lineare sottostante prima di un inserimento in testa?
- Ossia, devo inserire un elemento in testa partendo dalla seguente configurazione

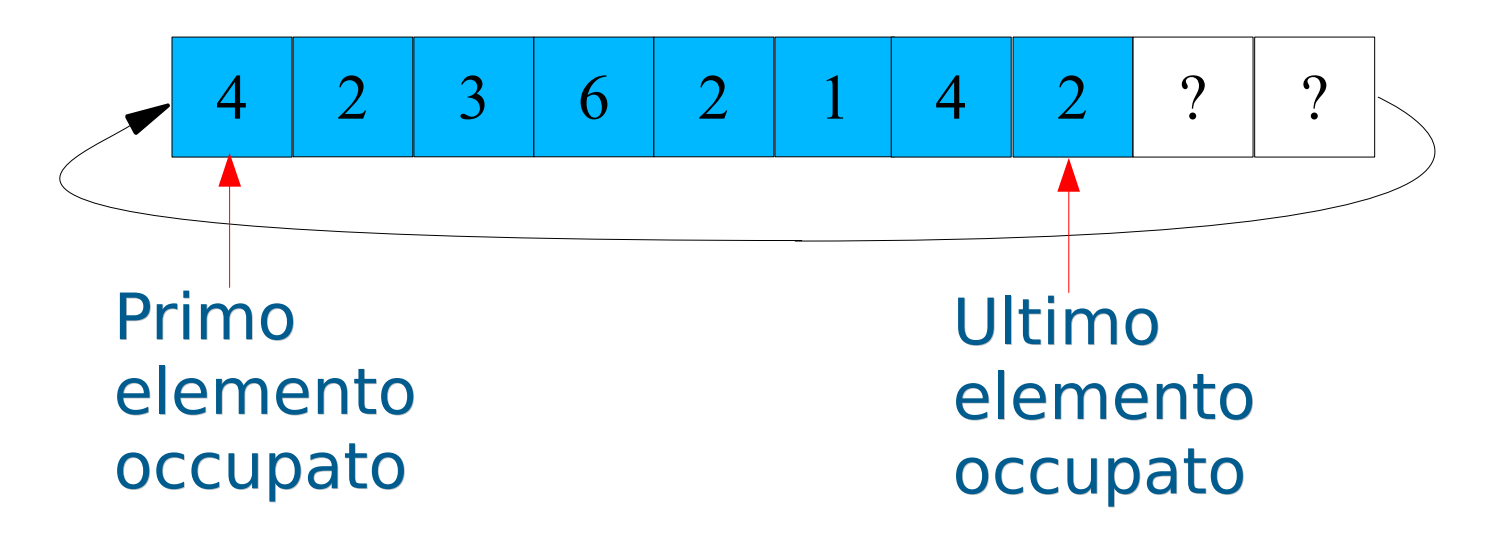

Programmazione I – Paolo Valente - 2016/2017 101  $\overline{\phantom{a}}$ In particolare, dove dovrà puntare il puntatore al primo elemento occupato dopo l'inserimento?

## Risposta

All'ultimo elemento dell'array lineare

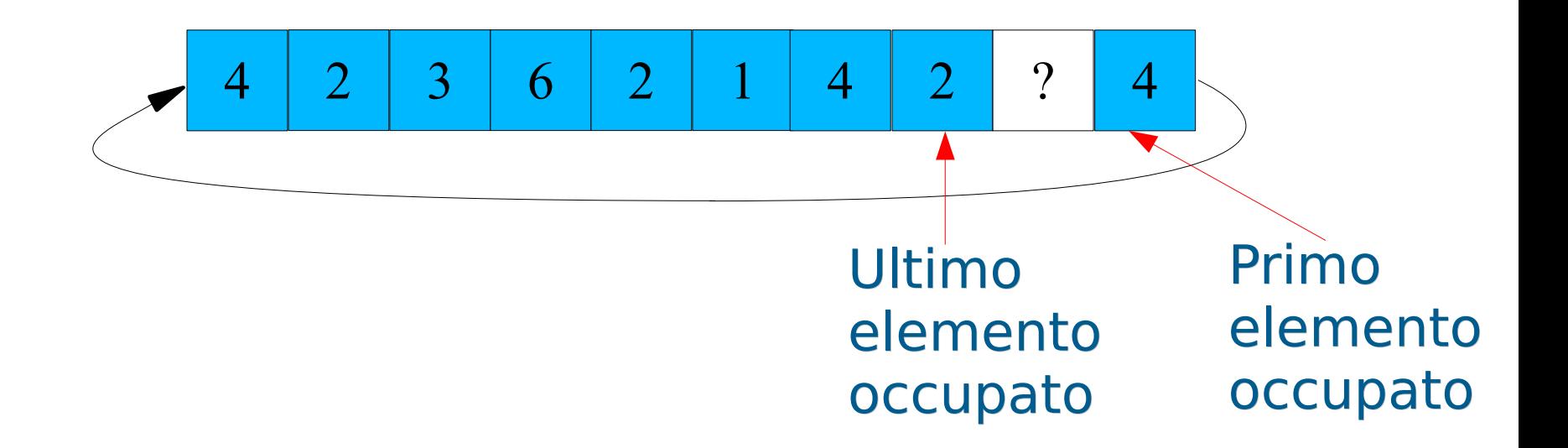

**Il puntatore al primo elemento occupato punta** all'ultimo elemento dell'array

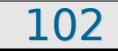

## Domanda

 Se inserisco un nuovo elemento in coda o in testa, a partire dalla seguente configurazione, come si potrebbero posizionare i puntatori?

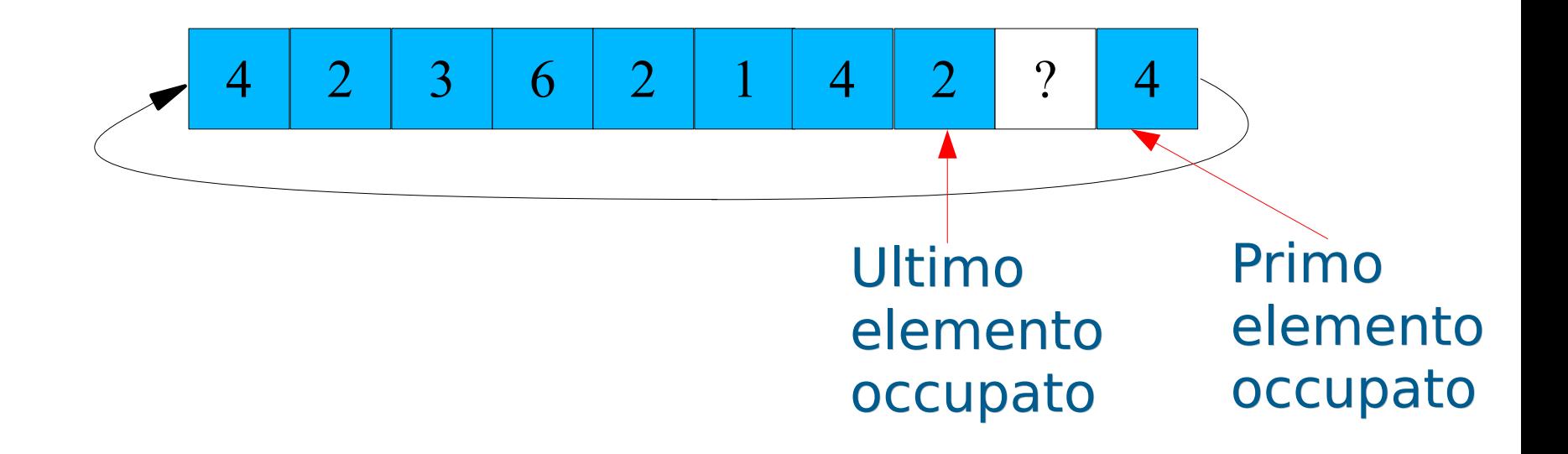

# Array circolare pieno

 $\blacksquare$ I due puntatori assumono valori consecutivi

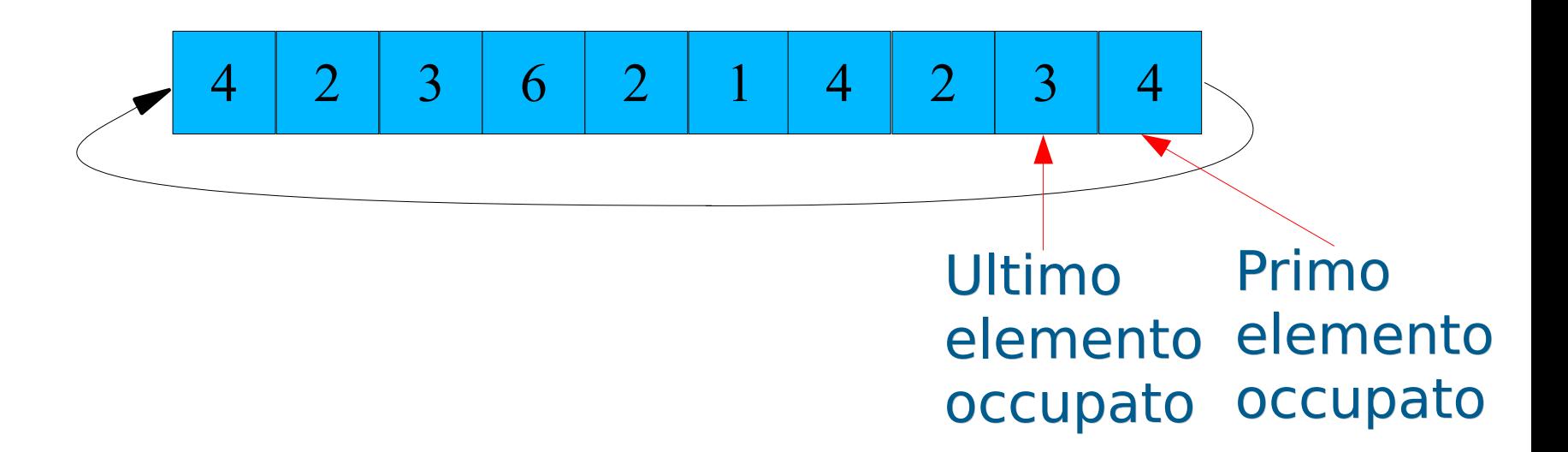

### Domanda

 Usando i soli puntatori alla testa ed al fondo, è possibile capire se l'array è pieno o vuoto?

# Risposta

- No
	- Nella nostra implementazione, i puntatori hanno lo stesso valore sia quando l'array è vuoto che quando l'array contiene un solo elemento
	- Si possono fare anche delle varianti, ma si cade sempre nello stesso problema
- Vediamo quindi, prima, una soluzione concettualmente più facile da capire
- Poi accenniamo ad una variante più sofisticata

# Struttura dati più intuitiva

- Possiamo implementare un array circolare con
	- Puntatore alla testa
	- Puntatore al fondo
	- **Numero di elementi**
		- $\mathcal{L}_{\mathcal{A}}$ In aggiunta a quanto illustrato finora, questo contatore andrà incrementato o decrementato nelle operazioni di inserimento o estrazione

# Struttura dati più sofisticata

- Si può riuscire lo stesso ad implementare l'array circolare con due campi
	- Bastano il puntatore alla testa ed un ulteriore campo numero di elementi
	- Il secondo campo permette anche di calcolare la posizione della coda
- Questo approccio è concettualmente più impegnativo
	- Non richiesto per l'esame
		- Eventualmente premiato se usato
## Doppio livello di astrazione

- Nota
	- Abbiamo visto come implementare un array circolare
		- L'array circolare è pertanto un oggetto astratto
		- $\mathcal{L}_{\mathrm{max}}$ Implementato mediante l'oggetto concreto array lineare
	- Se usiamo a sua volta un array circolare per implementare una coda
		- Realizziamo **due** livelli di astrazione
			- Uno per implementare l'array circolare
			- L'altro per implementare la coda con l'array circolare

Programmazione I – Paolo Valente - 2016/2017 109

## **Esercizi**

- $\blacksquare$ Implementate la precedente struttura dati
	- Ricordatevi di organizzare opportunamente i dati
	- Usando i tipi strutturati
- Implementate le funzioni di
	- $\mathcal{L}_{\mathcal{A}}$ Inserimento ed estrazione
	- Dalla testa e dal fondo
- $\mathcal{L}_{\mathcal{A}}$ Implementate una coda utilizzando un array circolare

## Soluzione parziale 1/2

```
const int N = 10;
struct array_circolare_t {
        int vett[N] ;
        int primo, ultimo ;
        int num_elem ;
} ;
void inizializza(array_circolare_t &a)
{
        a. \text{prime} = a. \text{ultimo} = a. \text{num} \text{ elem} = 0;}
main()
{
        array_circolare_t a ;
        inizializza(a) ;
}
```
Programmazione I – Paolo Valente - 2016/2017 111

## Soluzione parziale 2/2

```
bool inserisci_in_fondo(array_circolare_t &a, int
b)
{
     if (a.num_elem == N)
           return false ;
     a.ultimo = (a.ultimo + 1) % N ;
     a.vett[a.ultimo] = b ;
     a.num_elem++ ;
     return true ;
}
```